## SAP ABAP table /XNFE/MDFE\_SRVSTA\_UPD\_S {MDF-e Status Check: Update Structure for /XNFE/NFE\_SRVSTA}

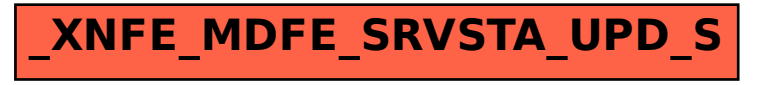